## eVidyalaya Half Yearly Report

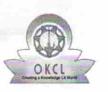

Department of School & Mass Education, Govt. of Odisha

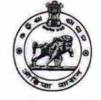

2185

| School Name                    | BANEE SHREE HIGH SCHOO    | DL,DUMABHATA                       |
|--------------------------------|---------------------------|------------------------------------|
| U_DISE :<br>21240402701        | District :<br>BOLANGIR    | Block :<br>BELPADA                 |
| Report Create Date : 00        | 00-00-00 00:00:00 (20323) |                                    |
|                                | general_info              | 0                                  |
| Half Yearly Re                 | port No                   | 5                                  |
| » Half Yearly Phase            |                           | 2                                  |
| » Implementing Partner         |                           | IL&FS ETS                          |
| » Half Yearly Period from      |                           | 08/21/2016                         |
| » Half Yearly Period till      |                           | 02/20/2017                         |
| » School Coordinator Name      |                           | PRATIMA<br>BAG/ABANI<br>KUMAR NAIH |
|                                | Leaves taken for the fol  | lowing Month                       |
| » Leave Month                  | 1                         | August                             |
| » Leave Days1                  |                           | 0                                  |
| » Leave Month 2                |                           | September                          |
| » Leave Days2                  |                           | 0                                  |
| » Leave Month 3                |                           | October                            |
| » Leave Days3                  |                           | 0                                  |
| » Leave Month 4                |                           | November                           |
| » Leave Days4                  |                           | 0                                  |
| » Leave Month 5                |                           | December                           |
| » Leave Days5                  |                           | 0                                  |
| » Leave Month 6                |                           | January                            |
| » Leave Days6                  |                           | 0                                  |
| » Leave Days6                  |                           |                                    |
| » Leave Days6<br>» Leave Month | 7                         | February                           |

| Equipment Downtime Details                           |            |
|------------------------------------------------------|------------|
| » Equipment are in working condition?                | Yes        |
| » Downtime > 4 Working Days                          | No         |
| » Action after 4 working days are over for Equipment |            |
| Training Details                                     |            |
| » Refresher training Conducted                       | Yes        |
| » Refresher training Conducted Date                  | 09/20/2016 |
| » If No; Date for next month                         |            |

Educational content Details

| A |                                                          |                  |  |  |  |
|---|----------------------------------------------------------|------------------|--|--|--|
| 6 | » e Content installed?                                   | Yes              |  |  |  |
|   | » SMART Content with Educational software?               | Yes              |  |  |  |
|   | » Stylus/ Pens                                           | Yes              |  |  |  |
|   | » USB Cable                                              | Yes              |  |  |  |
|   | » Software CDs                                           | Yes              |  |  |  |
|   | » User manual                                            | Yes              |  |  |  |
|   | Recurring Service Details                                |                  |  |  |  |
|   | » Register Type (Faulty/Stock/Other Register)            | YES              |  |  |  |
|   | » Register Quantity Consumed                             | 1                |  |  |  |
|   | » Blank Sheet of A4 Size                                 | Yes              |  |  |  |
|   | » A4 Blank Sheet Quantity Consumed                       | 2100             |  |  |  |
|   | » Cartridge                                              | Yes              |  |  |  |
|   | » Cartridge Quantity Consumed                            | 1                |  |  |  |
|   | » USB Drives                                             | Yes              |  |  |  |
|   | » USB Drives Quantity Consumed                           | 1                |  |  |  |
|   | » Blank DVDs Rewritable                                  | Yes              |  |  |  |
|   | » Blank DVD-RW Quantity Consumed                         | 25               |  |  |  |
|   | » White Board Marker with Duster                         | Yes              |  |  |  |
|   | » Quantity Consumed                                      | 6                |  |  |  |
|   | » Electricity bill                                       | Yes              |  |  |  |
|   | » Internet connectivity                                  | Yes              |  |  |  |
|   | » Reason for Unavailablity                               |                  |  |  |  |
|   | Electrical Meter Reading and Generator Meter Reading     |                  |  |  |  |
|   | » Generator meter reading                                | 939              |  |  |  |
|   | » Electrical meter reading                               | 212              |  |  |  |
|   | Equipment replacement deta                               | ails             |  |  |  |
|   | » Replacement of any Equipment by Agency                 | No               |  |  |  |
|   | » Name of the Equipment                                  |                  |  |  |  |
|   | Theft/Damaged Equipment                                  |                  |  |  |  |
|   |                                                          | No               |  |  |  |
|   | » Equipment theft/damage<br>» If Yes; Name the Equipment |                  |  |  |  |
|   | Lab Utilization details                                  |                  |  |  |  |
|   |                                                          |                  |  |  |  |
|   | » No. of 9th Class students                              | 180              |  |  |  |
|   | » 9th Class students attending ICT labs                  | 180              |  |  |  |
|   | » No. of 10th Class students                             | 189              |  |  |  |
|   | » 10th Class students attending ICT labs                 | 189              |  |  |  |
|   | No. of hours for the following month lab h               | as been utilized |  |  |  |
|   | » Month-1                                                | August           |  |  |  |
|   | » Hours1                                                 | 28               |  |  |  |
|   | » Month-2                                                | September        |  |  |  |
|   | » Hours2                                                 | 60               |  |  |  |
|   | » Month-3                                                | October          |  |  |  |
|   |                                                          | 30               |  |  |  |

| » Month-4                                 | November |
|-------------------------------------------|----------|
| » Hours4                                  | 52       |
| » Month-5                                 | December |
| » Hours5                                  | 30       |
| » Month-6                                 | January  |
| » Hours6                                  | 60       |
| » Month-7                                 | February |
| » Hours7                                  | 38       |
| Server & Node Downtime de                 | tails    |
| » Server Downtime Complaint logged date1  |          |
| » Server Downtime Complaint Closure date1 |          |
| » Server Downtime Complaint logged date2  |          |
| » Server Downtime Complaint Closure date2 |          |
| » Server Downtime Complaint logged date3  |          |
| » Server Downtime Complaint Closure date3 |          |
| » No. of Non-working days in between      | 0        |
| » No. of working days in downtime         | 0        |
| Stand alone PC downtime de                | tails    |
| » PC downtime Complaint logged date1      |          |
| » PC downtime Complaint Closure date1     |          |
| » PC downtime Complaint logged date2      |          |
| » PC downtime Complaint Closure date2     |          |
| » PC downtime Complaint logged date3      |          |
| » PC downtime Complaint Closure date3     |          |
| » No. of Non-working days in between      | 0        |
| » No. of working days in downtime         | 0        |
| UPS downtime details                      |          |
| » UPS downtime Complaint logged date1     |          |
| » UPS downtime Complaint Closure date1    |          |
| » UPS downtime Complaint logged date2     |          |
| » UPS downtime Complaint Closure date2    |          |
| » UPS downtime Complaint logged date3     |          |
| » UPS downtime Complaint Closure date3    |          |
| » No. of Non-working days in between      | 0        |
| » No. of working days in downtime         | 0        |
| Genset downtime details                   |          |
| » UPS downtime Complaint logged date1     |          |
| » UPS downtime Complaint Closure date1    |          |
| » UPS downtime Complaint logged date2     |          |
| » UPS downtime Complaint Closure date2    |          |
| » UPS downtime Complaint logged date3     |          |
| » UPS downtime Complaint Closure date3    |          |
| » No. of Non-working days in between      | 0        |
| » No. of working days in downtime         | 0        |

| Integrated Computer Projector downtin         | me details             |
|-----------------------------------------------|------------------------|
| » Projector downtime Complaint logged date1   |                        |
| » Projector downtime Complaint Closure date1  |                        |
| » Projector downtime Complaint logged date2   |                        |
| » Projector downtime Complaint Closure date2  |                        |
| » Projector downtime Complaint logged date3   |                        |
| » Projector downtime Complaint Closure date3  |                        |
| » No. of Non-working days in between          | 0                      |
| » No. of working days in downtime             | 0                      |
| Printer downtime details                      |                        |
| » Printer downtime Complaint logged date1     |                        |
| » Printer downtime Complaint Closure date1    |                        |
| » Printer downtime Complaint logged date2     |                        |
| » Printer downtime Complaint Closure date2    |                        |
| » Printer downtime Complaint logged date3     |                        |
| » Printer downtime Complaint Closure date3    |                        |
| » No. of Non-working days in between          | 0                      |
| » No. of working days in downtime             | 0                      |
| Interactive White Board (IWB) downti          | me details             |
| » IWB downtime Complaint logged date1         |                        |
| » IWB downtime Complaint Closure date1        |                        |
| » IWB downtime Complaint logged date2         |                        |
| » IWB downtime Complaint Closure date2        |                        |
| » IWB downtime Complaint logged date3         |                        |
| » IWB downtime Complaint Closure date3        |                        |
| » No. of Non-working days in between          | 0                      |
| » No. of working days in downtime             | 0                      |
| Servo stabilizer downtime det                 | ails                   |
| » stabilizer downtime Complaint logged date1  |                        |
| » stabilizer downtime Complaint Closure date1 |                        |
| » stabilizer downtime Complaint logged date2  |                        |
| » stabilizer downtime Complaint Closure date2 |                        |
| » stabilizer downtime Complaint logged date3  |                        |
| » stabilizer downtime Complaint Closure date3 |                        |
| » No. of Non-working days in between          | 0                      |
| » No. of working days in downtime             | 0                      |
| Switch, Networking Components and other perip | heral downtime details |
| » peripheral downtime Complaint logged date1  |                        |
| » peripheral downtime Complaint Closure date1 |                        |
| » peripheral downtime Complaint logged date2  |                        |
| » peripheral downtime Complaint Closure date2 |                        |
| » peripheral downtime Complaint logged date3  |                        |
| » peripheral downtime Complaint Closure date3 |                        |
| » No. of Non-working days in between          | 0                      |
|                                               |                        |

0

00 SIF 25 Signature of Head Master/Mistress with Seal Govt New), Dhumabhata